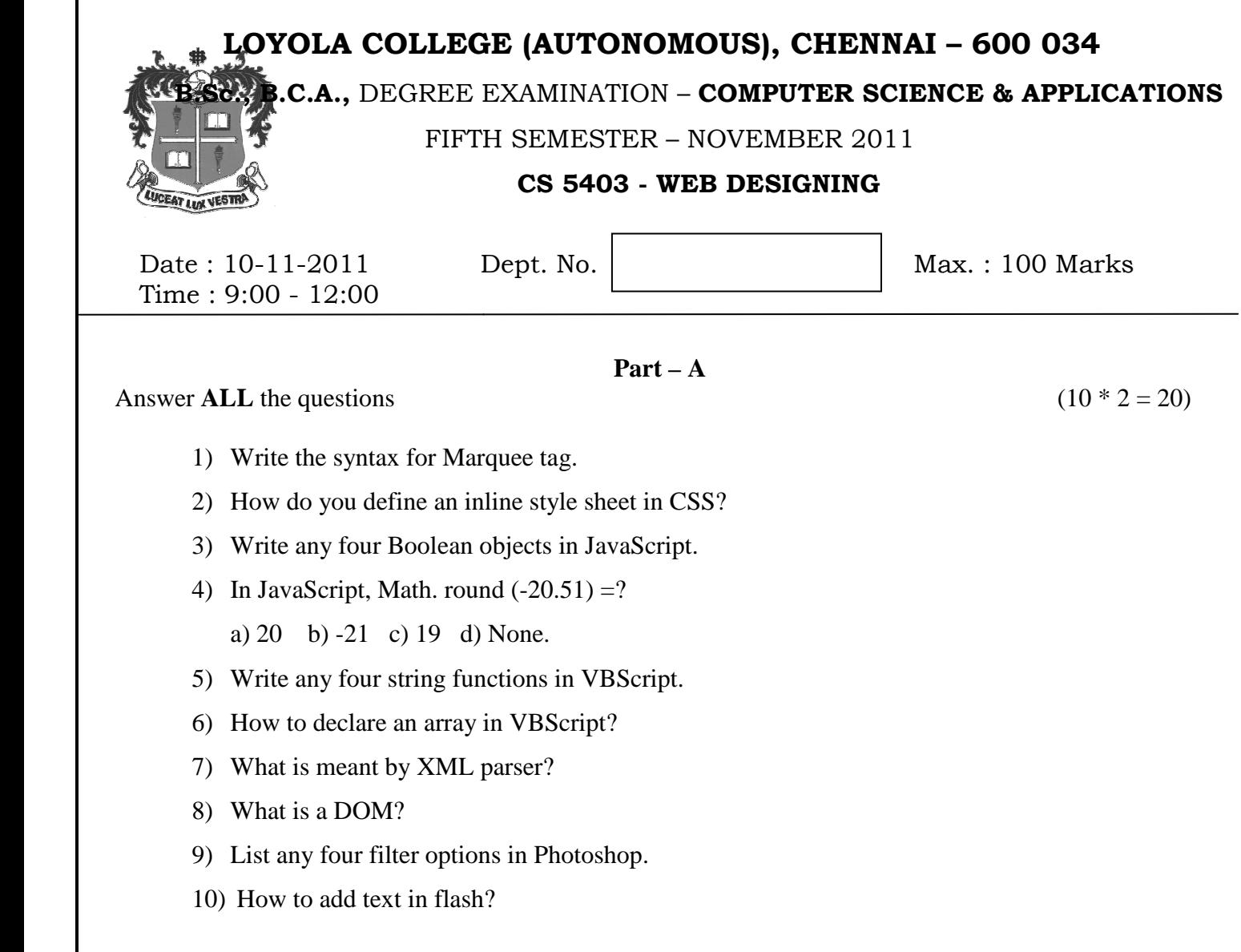

## **Part – B**

 $(5 * 8 = 40)$ 

Answer **ALL** the questions

- 11 a) Discuss the types of linking documents with an example.
	- b) Create a HTML form using the following: i) text ii) text area iii) radio button iv) check box v) button. (Or)
- 12 a) Explain briefly about the user defined function in JavaScript.

## (Or)

b) Write a JavaScript program to accept the names in an array and display the same.

13 a) How sub procedure and a function procedure differ in VBScript? Explain.

(Or)

b) Explain how HTML forms can be used through VBScript. Give an example.

- 14 a) How XML data can be transformed using XSLT? (Or)
	- b) Explain in brief about SAX Parser.
- 15 a) Explain the tools available in Photoshop's tool bar. (Or) b) Explain about the fundamentals of animation in flash.
	- **Part C**

Answer any **TWO** questions ( $2 * 20 = 40$ )

- 16 a) Explain in detail about Frames and types of list in HTML with an example. (10)
	- b) Explain in detail about various objects of JavaScript. (10)
- 17 a) List out and explain the looping statements in VBScript with an example.(10) b) What is XSL? Explain in detail with an example.
- 18 a) What is Photoshop? Explain in detail about image editing features of Photoshop. (10) b) Discuss in detail about cell spacing, cell padding, rowspan, colspan with an example. \*\*\*\*\*\*\*\*\*\*